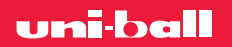

## Brush lettering **1**

#### **LERNEN SIE, EINE PINSELSPITZE ZU VERWENDEN**

#### 1• Wie halten Sie Ihren Stift?

Am besten halten Sie Ihren Pinselstift oder Brushpen im Dreipunkt- oder **Zangengriff zwischen Daumen und Zeigefinger.**

Der Stift muss möglichst **flach gehalten werden**, d. h. das Stiftgehäuse ruht auf Ihrer Hand und steht nicht senkrecht zum Blatt. Halten Sie Hand und Handgelenk beim Zeichnen für kontrollierte Linien und Striche auf derselben Achse.

#### 2• Dicke und dünne Linien

Für die Gestaltung Ihrer Buchstaben zeichnen Sie verschiedene Striche, einige von unten nach oben, andere von oben nach unten. Beim Brush Lettering werden **Abwärtsstriche**, also Striche, die von oben nach unten gezeichnet werden, **"dick"** und mit starkem Druck auf die Stiftspitze gemalt. **Aufwärtsstriche**, also Striche von unten nach oben, sind **"dünn"** oder **"fein"** und erfordern nur einen geringen Druck auf die Stiftspitze.

#### 3• Die Grundlinien

Üben Sie, dicke und dünne Linien zu zeichnen, indem Sie verschiedene Winkel und unterschiedlich starken Druck auf Ihren Stift ausprobieren. So können Sie später die Grundlinien Ihrer Buchstaben in verschiedenen Dicken gestalten. Sobald Sie die verschiedenen Strichstärken beherrschen, können Sie alle Buchstaben des Alphabets zeichnen!

舟步变

Die Buchstaben des Alphabets setzen sich aus diesen Grundlinien zusammen, wie zum Beispiel der Buchstabe  $.a"$  :

+

 $\oslash$   $m_{\!l m}$ *1.2*

Ø <sup>m</sup>/<sup>m</sup> *0.9*

 $\oslash$   $m_{\!l m}$ *0.5* Pinsel *BR*

Pinsel *BR*

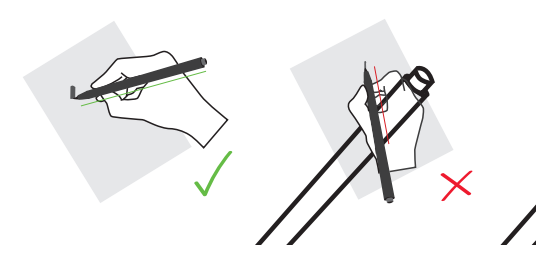

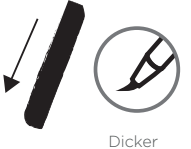

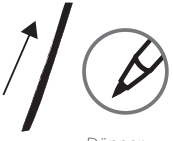

Abwärtsstrich

Dünner Aufwärtsstrich

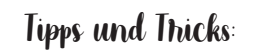

- + Grund (siehe Effekte-Tutorial). Mit dem **1.** Benutzen Sie graue Stifte für mehr oder weniger dunkle Schatten auf schwarzem Sepia-Farbton erhalten Sie einen Vintage-Look.
- **2.** Die extrafeine Pinselspitze ist ideal für ausdrucksstarke Linien von extrem dünn bis sehr dick.
- **3.** Haben Sie Geduld! Das Erlernen der Technik erfordert Zeit. Üben Sie also auf Übungsblättern und wenn Sie den Dreh raushaben, können Sie sich an komplizierteren Projekten versuchen.

Extrafeiner Pinsel *EFB*

Druckbleistift  $\alpha$ <sub>m/m</sub> *0.5 hb*

Pinsel *BR*

Pinsel *BR*

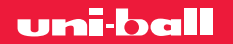

# Effekte **2**

#### **SPIELEN SIE MIT EFFEKTEN, UM IHREN BUCHSTABEN LEBEN EINZUHAUCHEN**

#### 1• Der Kontureffekt

Für moderne und lebendig wirkende Schriftzüge können **Sie eine Kontur hinzufügen!**

Wort "Drawing" entschieden. Sie kann auch gepunktet, Hier haben wir uns für eine versetzte dicke Linie um das mit Motiven oder Farbschattierungen gestaltet werden. Eine andere Möglichkeit ist die vollständige, breite Ausfüllung ohne Weißraum um den eigentlichen Schriftzug herum.

Das Schwierige ist, überall den gleichen Abstand zwischen Schriftzug und Kontur zu lassen!

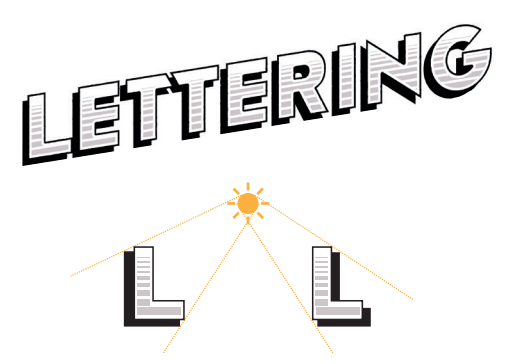

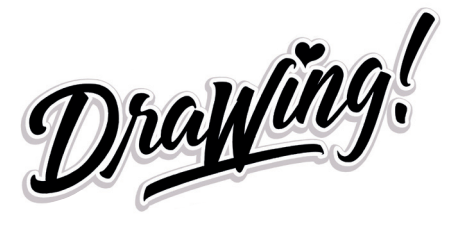

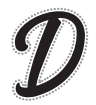

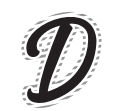

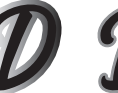

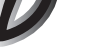

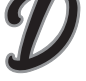

Gepunktet Motive Farbabstufung Füllung

### 2• Der Drop-Shadow-Effekt

Um Ihrem Schriftzug Tiefe und Relief zu verleihen, versuchen Sie es doch mal mit dem **Drop-Shadow-Effekt!** Mit diesem 3D-Effekt wirkt der Schriftzug realistischer.

**Die Definition einer Lichtquelle hilft dabei, sich vorzustellen, wo der Schatten sein muss.** Bilden Sie jeden Buchstaben identisch hinter dem ursprünglichen Buchstaben ab und verschieben Sie ihn in die Gegenrichtung des Lichtverlaufs.

Hier haben wir den Schatten in gleichmäßigem Schwarz gemalt, Sie können ihn aber auch gepunktet, schraffiert, mit Motiven usw. gestalten. Seien Sie kreativ!

#### Tipps und Tricks:

Pinsel *BR*

Pinsel *BR*

**1.** Benutzen Sie kalibrierte Spitzen für einheitliche Schriftformen und alle gleichmäßigen, präzisen Linien.

Ø <sup>m</sup>/<sup>m</sup> *0.9*

 $\oslash$   $m_{\!l m}$ *0.5*

**2.** Für dynamische Schriftformen mit dicken und dünnen Linien sollten Sie Pinselspitzen bevorzugen.

> $\oslash$   $m_{\!l m}$ *1.2*

- **3.** Nehmen Sie für gerade Buchstaben oder präzise Striche zu Beginn ein Lineal oder kariertes bzw. Punktpapier.
- **4.** Für den Drop-Shadow-Effekt sollten Sie zunächst Pauspapier verwenden, um Ihre Buchstaben identisch abzubilden.

Pinsel *BR*

Extrafeiner Pinsel *EFB*

Druckbleistift  $\alpha$ <sub>m/m</sub> *0.5 hb*

Pinsel *BR*

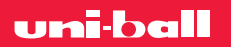

### Komposition **3**

#### **LERNEN SIE, EINE KOMPOSITION ZU GESTALTEN**

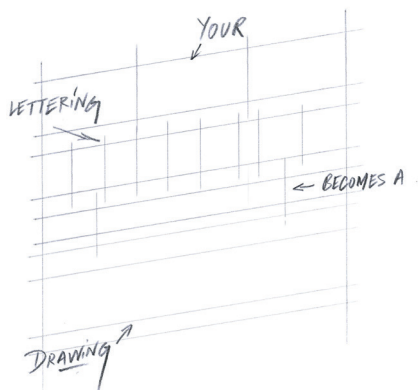

### 1. Das Rasten

Benutzen Sie für Ihre Orientierungslinien und Raster den Druckbleistift SHALAKU S, um sie nach dem Ausmalen leicht wieder ausradieren zu können. Zeichnen Sie das Raster für die Komposition, die Sie sich ausgedacht haben. Jede Linie muss ein Anhaltspunkt für die Platzierung der verschiedenen Wörter und Buchstaben sein. Für Wörter mit gleichmäßigem Abstand zwischen den Buchstaben können Sie für jeden Buchstaben ein Feld zeichnen. Dadurch wird das Ergebnis gleichmäßiger.

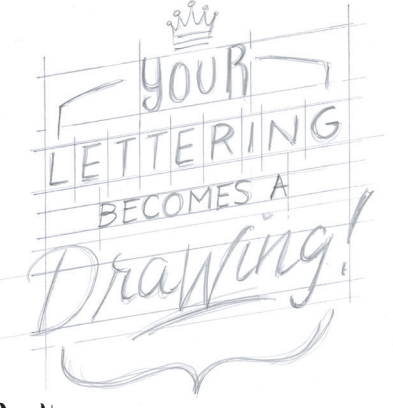

#### 3. Die Verziehung

Skizzieren Sie die Verzierungen Ihres Schriftzugs.

Ø <sup>m</sup>/<sup>m</sup> *0.9* Ø <sup>m</sup>/<sup>m</sup> *1.2* Ø <sup>m</sup>/<sup>m</sup> *0.5*

Pinsel *BR*

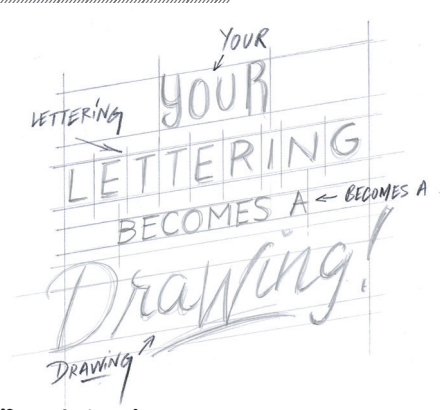

## 2• Der Schriftzug

Skizzieren Sie dann Ihren Schriftzug, indem Sie die Wörter und Buchstaben in den dafür vorgesehenen Räumen und Feldern platzieren.

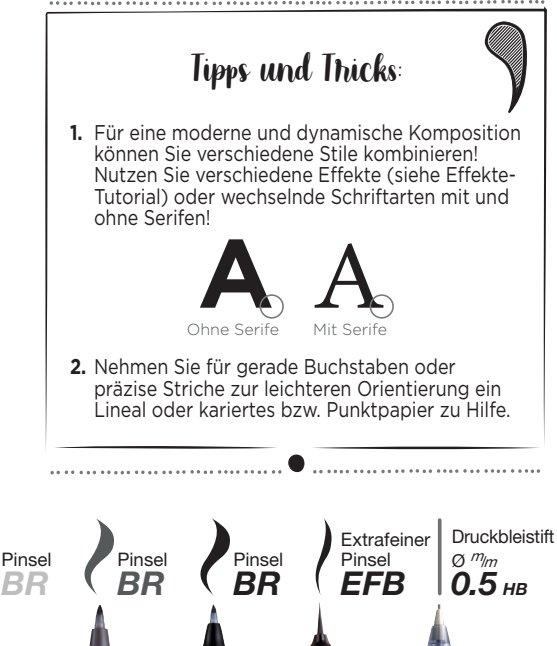